## Overview of the Lecture ■ Part 1 - Multithreaded Programming Multithreaded programming Introduction Part I Multithreaded applications and operating system Jan Faigl Part 1 – Multithreaded Programming Models of Multi-Thread Applications Department of Computer Science Faculty of Electrical Engineering Synchronization Mechanisms Czech Technical University in Prague POSIX Threads Lecture 08 C11 Threads B3B36PRG - Programming in C Debugging Where Threads Can be Used? Examples of Threads Usage Terminology - Threads • Threads are lightweight variants of the processes that share the memory space. • Thread is an independent execution of a sequence of instructions. ■ Input/output operations There are several cases where it is useful to use threads, the most typical situations are. It is individually performed computational flow. Input operations can take significant portions of the run-time, which may be mostly some ■ More efficient usage of the available computational resources. Typically a small program that is focused on a particular part. sort of waiting, e.g., for a user input. • When a process waits for resources (e.g., reads from a periphery), it is blocked, and control During the communication, the dedicated CPU time can be utilized for computationally Thread is running within the process. is passed to another process. demanding operations. It shares the same memory space as the process. Thread also waits, but another thread within the same process can utilize the dedicated ■ Interactions with Graphical User Interface (GUI) Threads running within the same memory space of the process. time for the process execution. • Graphical interface requires immediate response for a pleasant user interaction with our Having multi-core processors, we can speedup the computation using more cores simulta-■ Thread runtime environment – each thread has its separate space for variables. neously by parallel algorithms. application Thread identifier and space for synchronization variables. Handling asynchronous events. User interaction generates events that affect the application. Program counter (PC) or Instruction Pointer (IP) – address of the performing instruction. Computationally demanding tasks should not decrease interactivity of the application. During blocked i/o operation, the processor can be utilized for other computational. Indicates where the thread is in its program sequence. One thread can be dedicated for the i/o operations, e.g., per communication channel, Provide a nice user experience with our application Memory space for local variables stack. another threads for computations Threads and Processes Multi-thread and Multi-process Applications Threads in the Operating System Threads of a process **Process** Computational flow. Computational flow. ■ Threads are running within the process, but regarding the implementation, threads can Multi-thread application. Has own memory space. Running in the same memory space of the be in user space or OS entities. + Application can enjoy higher degree of interactivity. Entity (object) of the OS. process. User space of the process – threads are implemented by a user specified library. + Easier and faster communications between the threads using the same memory space. Threads do not need special support from the OS. Synchronization using OS (IPC). User or OS entity. It does not directly support scaling the parallel computation to distributed computational Threads are scheduled by the local scheduler provided by the library. environment with different computational systems (computers). CPU allocated by OS scheduler. Synchronization by exclusive access to Threads typically cannot utilize more processors (multi-core). ■ Even on single-core single-processor systems, multi-thread application may better utilize variables - Time to create a process. • OS entities that are scheduled by the system scheduler. It may utilize multi-core or multi-processors computational resources. CPU allocated within the dedicated time to the process. + Creation is faster than creating a process.

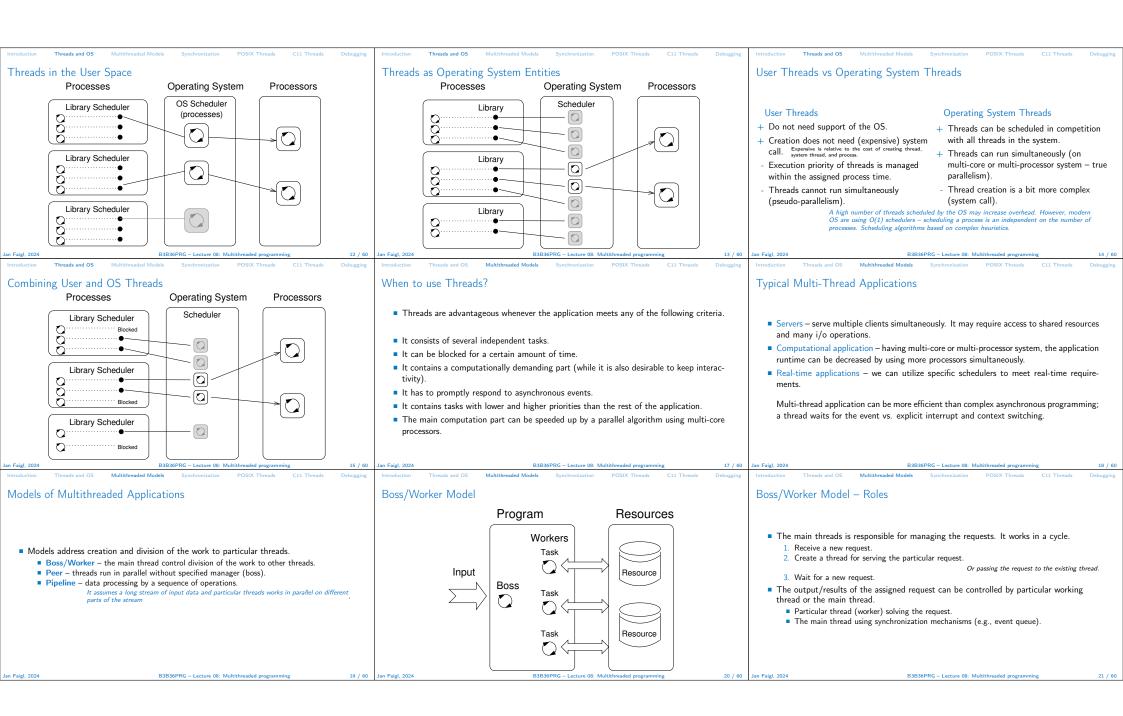

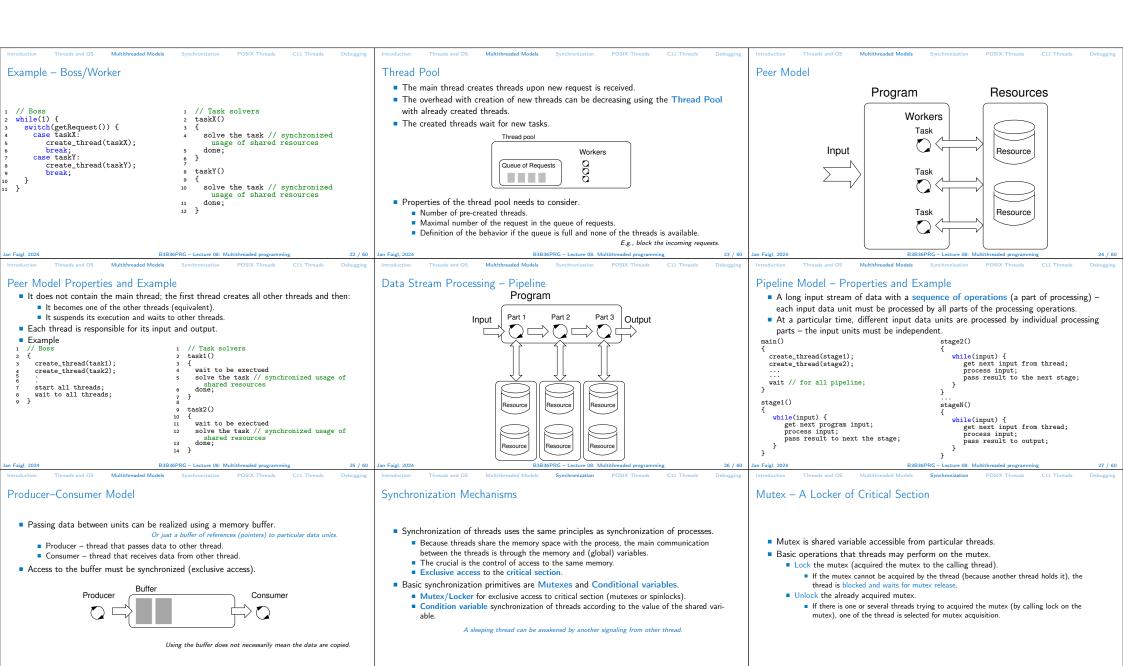

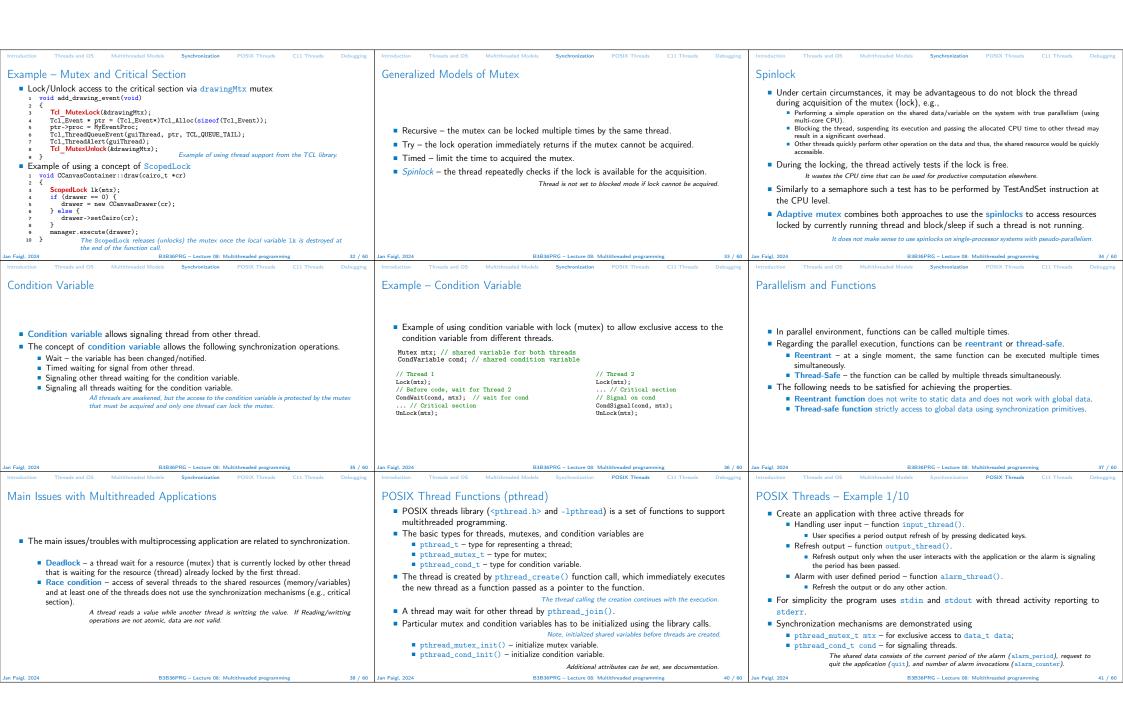

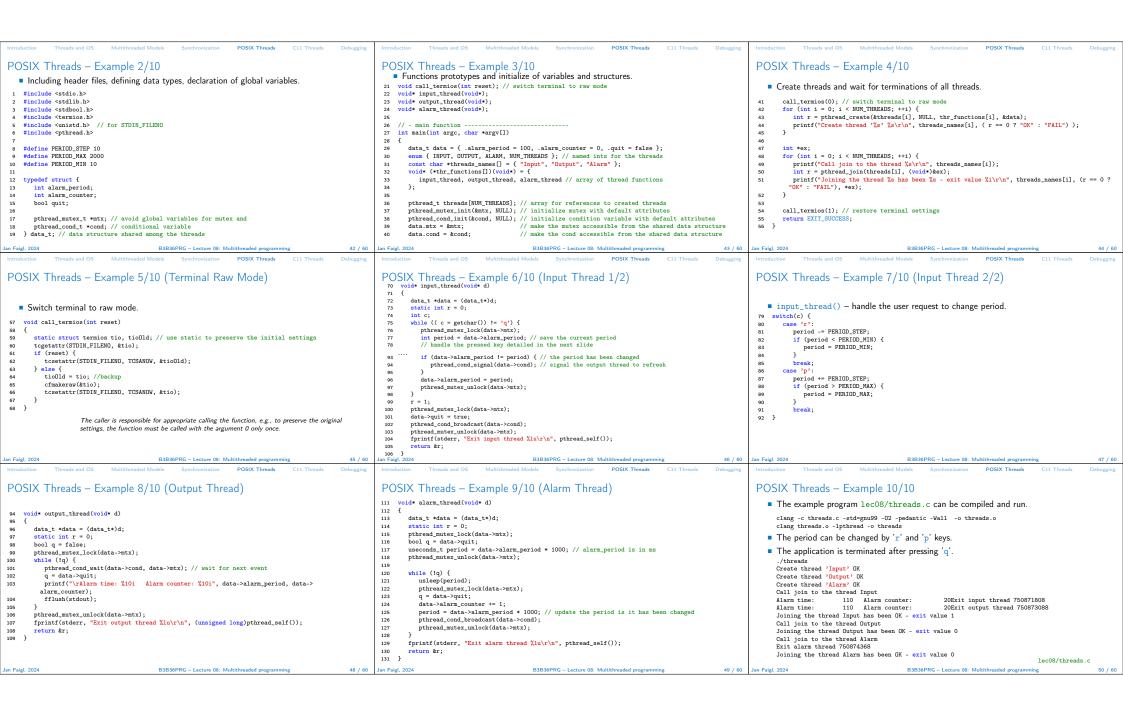

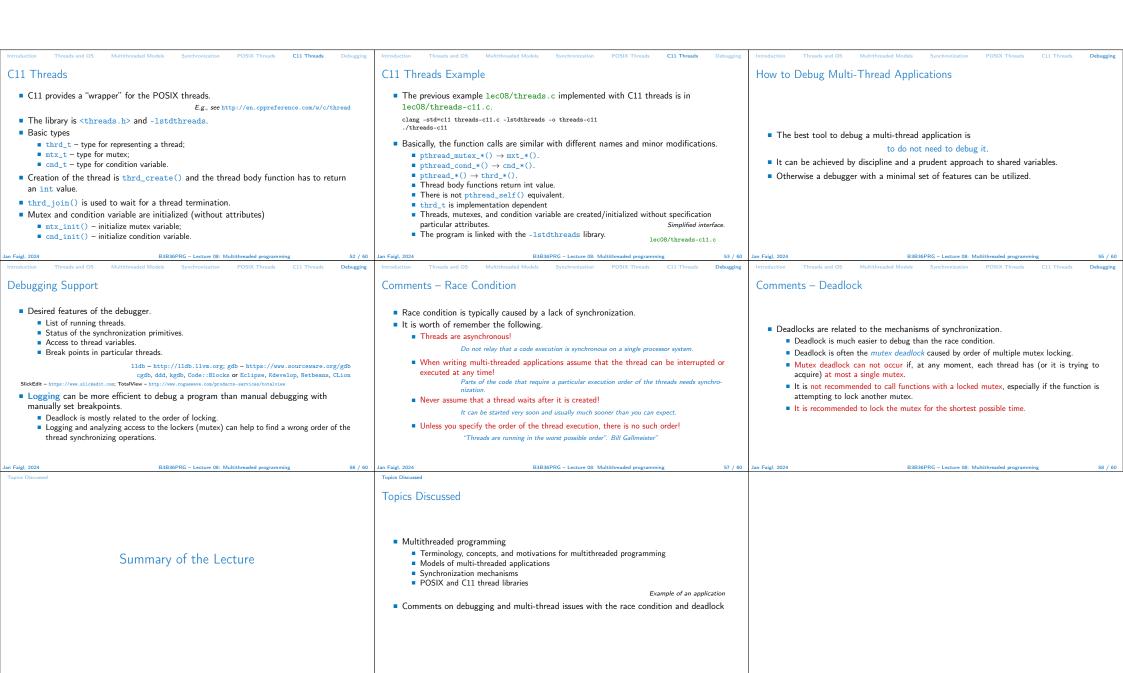